# How to use pandas the wrong way

Pietro Battiston University of Milan Bicocca, Italy http://pietrobattiston.it

Saint Petersburg, November 4th, 2017

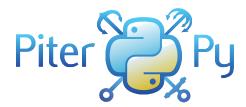

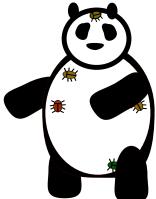

pandas has bugs

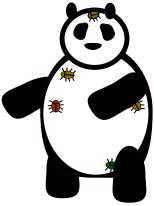

pandas has bugs

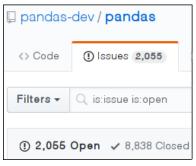

(quite a bit of them)

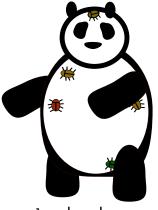

pandas has bugs

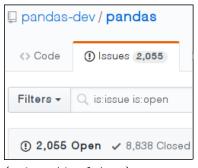

(quite a bit of them)

You are very welcome to help fixing them

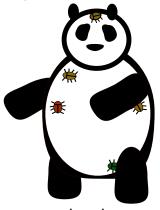

pandas has bugs

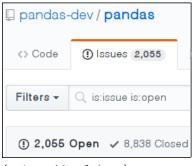

(quite a bit of them)

You are *very* welcome to help fixing them (Come talk to me if you're interested, or just curious!)

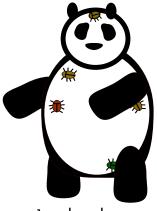

pandas has bugs

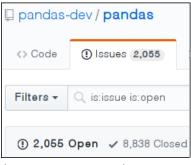

(quite a bit of them)

You are *very* welcome to help fixing them (Come talk to me if you're interested, or just curious!)

... but this talk is not about pandas bugs.

Disclaimer - ctd.

This talk is not even about (necessarily) wrong design decisions

#### Disclaimer - ctd.

This talk is not even about (necessarily) wrong design decisions

It is rather about a library which seems so intuitive<sup>1</sup> but *cannot* always afford to be intuitive.

# Let's code

## The structure of a df - outside

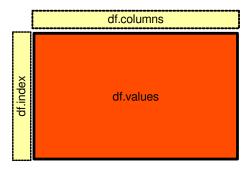

### The structure of a df - inside

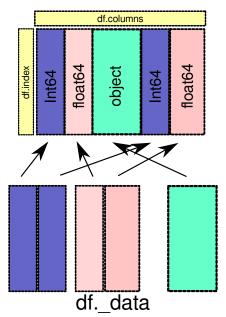